## Présenter ses références selon les normes de l'APA, 6<sup>e</sup> éd.

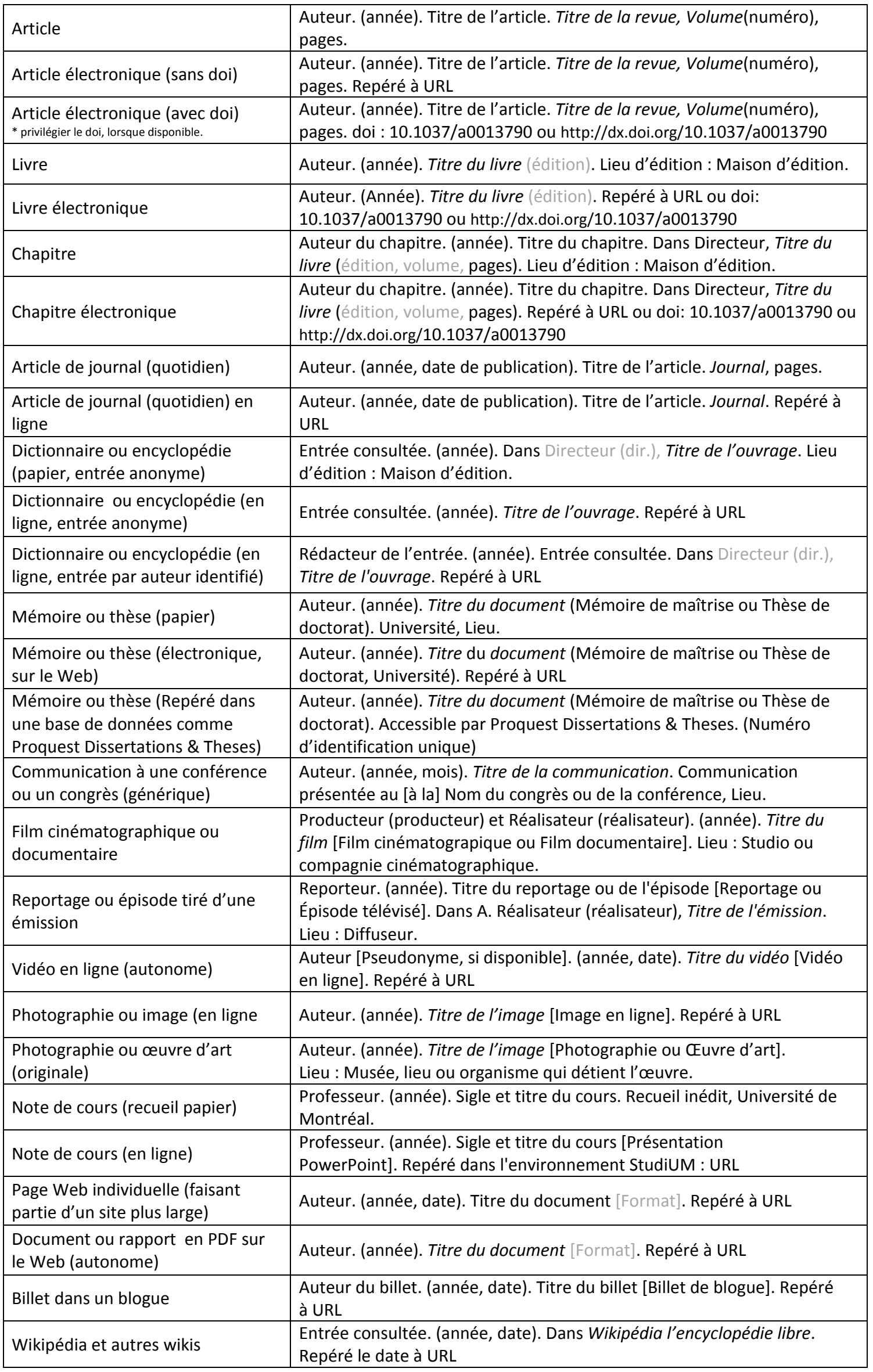